## **Introduction**

movingimage combines all relevant functions to manage, edit, and stream corporate videos in a single interface. With this SaaS solution, companies can cover the entire spectrum of video asset management in their communication strategies.

The intuitive handling and the clear structure of the user interface allows fast processes for editors who organize video campaigns for web, Intranet and social media in their everyday operations.

This documentation provides a detailed description of the video asset management tool, as well as the available functions.

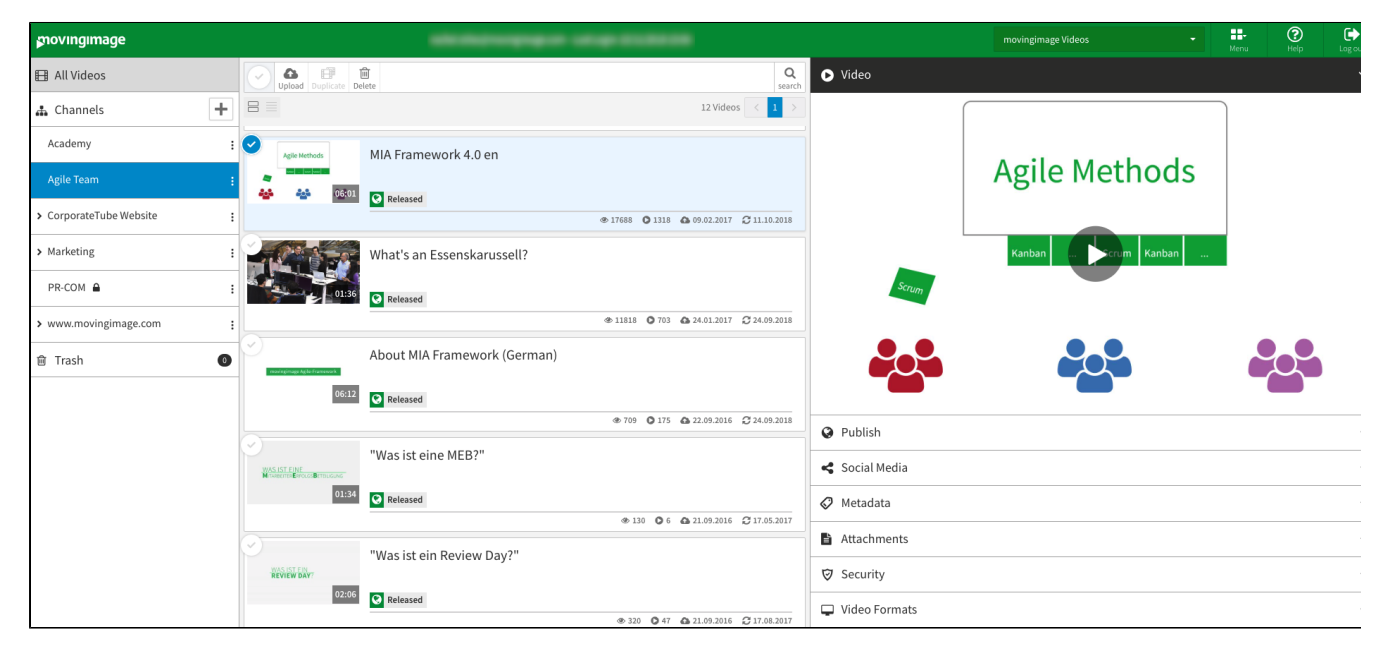

The user interface is clearly divided into functional areas, which optimizes the work in the browser - even when using mobile devices. There are three main areas, which you can navigate to via the [Main] drop-down menu in the top right corner of the software. This top menu bar also contains the [Help] button and the [Log out] function.

The three main areas are:

- Video Asset Management
- Player Generator
- Administration